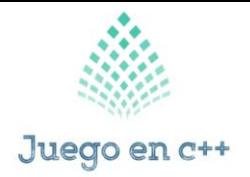

# **Guía de estudio para el examen final Videojuegos en C++**

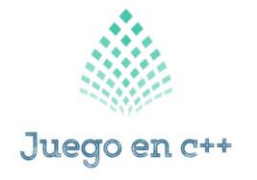

¿Qué softwares de programación existen?

Editores de código o texto: Al escribir los códigos se auto-completan marcando los errores sintácticos y la refactorización.

Compiladores: Como mencionados anteriormente, éstos traducen el código ingresado a lenguaje de máquina generando un código binario ejecutable.

Depuradores: Sirven para optimizar el tiempo de desarrollo mediante el monitoreo de la ejecución de un programa, el seguimiento a los valores de ciertas variables, las referencias a objetos en memoria y por ende, nos ayuda a corregir errores.

Enlazadores: Este programa toma objetos generados en los primeros pasos del proceso de compilación y los recursos necesarios de la biblioteca, quita aquellos procesos y datos que no necesita, y enlaza el código con dicha biblioteca para así aumentar su tamaño y extensión.

Interpretadores o traductores: Como leíste en este artículo, el traductor (o intérprete) carga el código ingresado y traduce las instrucciones para que el programa pueda ser ejecutado.

IDE: El IDE (Integrated Development Environment) o Entorno de Desarrollo Integrado, es una aplicación informática que proporciona una serie de servicios que facilitan la programación de software.

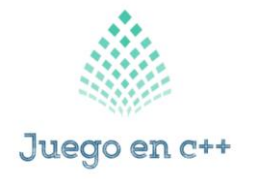

¿Qué es el lenguaje de C++?

Es un lenguaje de programación orientado a objetos que toma la base del lenguaje C y le agrega la capacidad de abstraer tipos como en Smalltalk.

Fue diseñado a mediados de los años 80 por el danés Bjarne Stroustrup. Su intención fue la de extender el lenguaje de programación C (con mucho éxito en ese momento) para que tuviese los mecanismos necesarios para manipular objetos.

Por lo tanto C + + contiene los paradigmas de la programación estructurada y orientada a objetos, por lo que se le conoce como un lenguaje de programación multiparadigma.

Tipo de lenguaje de C++

La intención de su creación fue el extender al exitoso lenguaje de programación C con mecanismos que permitieran la manipulación de objetos.

Desde el punto de vista de los lenguajes orientados a objetos, C++ es un lenguaje híbrido.

Se añadieron facilidades de programación genérica, que se sumó a los otros dos paradigmas que ya estaban admitidos (programación estructurada y la programación orientada a objetos).

Conceptos Básicos del lenguaje de C++

Funciones: puede definir opcionalmente parámetros de entrada que permiten a los llamadores pasar argumentos a la función

Procedimientos: conjunto de instrucciones que se ejecutan sin retornar ningún valor

Variables: sirve para hacer referencia a ellas. También tienen un tipo, que es el tipo de datos que puede almacenar.

Operadores: es un elemento de programa que se aplica a uno o varios, operando en una expresión o instrucción. Los aritméticos (+, /, \*, etc.), relacionales (=, >, <, etc.) y booleanos (and, or, not).

Estructuras Algorítmicas: If…. If-Else... switc… Do... While... For (¡=1; ¡< N; ¡++)

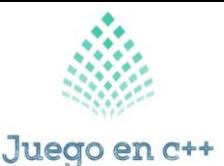

Ejemplos de algunos conceptos básicos

Main: Sirve como punto de partida para la ejecución del programa. Normalmente, controla la ejecución del programa dirigiendo las llamadas a otras funciones del programa. Un programa deja de ejecutarse normalmente al final de main.

#include: Esta directiva no tiene más misterio para proyectos pequeños. En cambio, puede ayudar aprovechar bien esta directiva en proyectos con un gran número de subdirectorios.

Int: Sirve para declarar una variable de tipo entero es decir puede almacenar solo números enteros tanto negativos o positivos.

Float: Es un Tipo de dato que representa la cantidad de 4 bytes, son utilizados para representar números decimales también como números enteros con orden de magnitud más grande.

Char: Una cadena de caracteres es un número de caracteres consecutivos (incluso ninguno) encerrado entre unos delimitadores determinados, que en el lenguaje C son las comillas dobles.

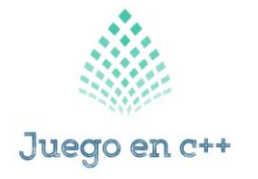

¿Qué es una librería en el lenguaje de C++?

Junto con los compiladores de C y C++, se incluyen ciertos archivos llamados bibliotecas más comúnmente librerías. Las bibliotecas contienen el código objeto de muchos programas que permiten hacer cosas comunes, como leer el teclado, escribir en la pantalla, manejar números, realizar funciones matemáticas, etc.

Las bibliotecas están clasificadas por el tipo de trabajos que hacen, hay bibliotecas de entrada y salida, matemáticas, de manejo de memoria, de manejo de textos y como imaginarás existen muchísimas librerías disponibles y todas con una función específica.

Librerías estándar en el lenguaje de C++

A continuación, pondré algunas de las librerías de uso más común de C++ y que forman parte de las librerías estándar de este lenguaje.

fstream: Flujos hacia/desde ficheros. Permite la manipulación de archivos desde el programar, tanto leer como escribir en ellos.

iosfwd: Contiene declaraciones adelantadas de todas las plantillas de flujos y sus typedefs estándar. Por ejemplo, ostream.

iostream: Parte del a STL que contiene los algoritmos estándar, es quizá la más usada e importante (aunque no indispensable).

La biblioteca list: Parte de la STL relativa a contenedores tipo list; listas doblemente enlazadas

math: Contiene los prototipos de las funciones y otras definiciones para el uso y manipulación de funciones matemáticas.

memory: Utilidades relativas a la gestión de memoria, incluyendo asignadores y punteros inteligentes (auto\_ptr).

"auto\_ptr" es una clase que conforma la librería memory y permite un fácil manejo de punteros y su destrucción automáticamente.

Biblioteca new: Manejo de memoria dinámica

numeric: Parte de la librería numérica de la STL relativa a operaciones numéricas.

ostream: Algoritmos estándar para los flujos de salida.

queue: Parte de la STL relativa a contenedores tipo queue (colas de objetos).

Librería stdio: Contiene los prototipos de las funciones, macros, y tipos para manipular datos de entrada y salida.

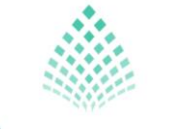

#### Juego en c++

Librería stdlib: Contiene los prototipos de las funciones, macros, y tipos para utilidades de uso general

string: Parte de la STL relativa a contenedores tipo string; una generalización de las cadenas alfanuméricas para albergar cadenas de objetos. Muy útil para el fácil uso de las cadenas de caracteres, pues elimina muchas de las dificultades que generan los char.

typeinfo: Mecanismo de identificación de tipos en tiempo de ejecución

vector: Parte de la STL relativa a los contenedores tipo vector; una generalización de las matrices unidimensionales C/C++

forward\_list: Esta librería es útil para implementar con gran facilidad listas enlazadas simples.

list: Permite implementar listas doblemente enlazados (listas enlazadas dobles) fácilmente.

iterator: Proporciona un conjunto de clases para iterar elementos.

regex: Proporciona fácil acceso al uso de expresiones regulares para la comparación de patrones.

thread: Útil para trabajar programación multihilos y crear múltiples hilos en nuestra aplicación.

time: Útil para obtener marcas de tiempo durante ejecución. Se usa con frecuencia para conocer el tiempo exacto durante un programa.

#### ¿Cómo se Clasifican?

Dada la definición anterior, resulta evidente que pueden existir infinitas sentencias distintas, e innumerables criterios para su clasificación. Una de las posibles, que además coincide con la clasificación del Estándar, distingue las siguientes clases de sentencia:

De etiqueta: En C++ existen tres clases de sentencias etiquetadas: las etiquetas directas, las sentencias case y el default, estas últimas se utilizan en conjunción con las sentencias switch.

De expresión: Podríamos decir que son las que no pertenecen a ninguno de los otros grupos y que, en la práctica, son las más abundantes. Generalmente son asignaciones o invocaciones de funciones.

Compuestas: Las sentencias compuestas, también denominadas bloques se utilizan en aquellas situaciones en que la sintaxis espera una sentencia, pero se necesita usar varias.

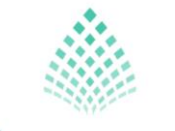

#### Juego en c++

De selección: Las sentencias de selección o de control de flujo, pueden decidir entre varios cursos de acción distintos en función de ciertos valores.

De iteración: Las sentencias de iteración permiten repetir un conjunto de sentencias ejecutando un bucle. En C++ existen tres formas de iteraciones: los bucles while, do…while y for.

De salto: Las sentencias de salto permiten transferir el control del programa de forma incondicional. Existen cuatro de estas sentencias: break, continue y return.

De declaración: Este tipo de sentencias introducen uno o más identificadores en un bloque.

Bloques de intento: Estas sentencias deben estar seguidas de una sentencia catch y tienen la forma.

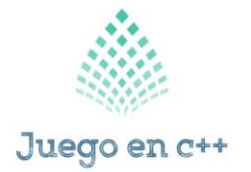

Tipos de desarrolladores

## **Netbeans**

Netbeans es un IDE multiplataforma gratuito, de código abierto y popular para C/C++ y muchos otros lenguajes de programación. Es completamente extensible utilizando complementos desarrollados por la comunidad.

Incluye tipos de proyectos y plantillas para C/C++ y puede crear aplicaciones utilizando bibliotecas estáticas y dinámicas. Además, puede reutilizar el código existente para crear sus proyectos, y también usar la función de arrastrar y soltar para importar archivos binarios en él y crear aplicaciones desde el suelo.

## Code:Blocks

Code:Blocks es un IDE C++ multiplataforma gratuito, altamente extensible y configurable, creado para ofrecer a los usuarios las características más demandadas e ideales. Ofrece una interfaz de usuario consistente y se siente.

Y lo más importante, puede ampliar su funcionalidad mediante el uso de complementos desarrollados por los usuarios, algunos de los complementos son parte del lanzamiento de Code:: Blocks y muchos no, escritos por usuarios individuales que no forman parte del equipo de desarrollo de Code:: Block.

# Eclipse CDT (Herramientas de desarrollo C/C++)

Eclipse es un IDE multiplataforma de código abierto bien conocido en el ámbito de la programación. Ofrece a los usuarios una gran interfaz gráfica de usuario con soporte para la funcionalidad de arrastrar y soltar para una fácil disposición de los elementos de la interfaz.

# IDE CodeLite

CodeLite también es un IDE multiplataforma gratuito, de código abierto, diseñado y creado específicamente para programación C/C++, JavaScript (Node.js) y PHP.

# Editor de Bluefish

Bluefish es más que un editor normal, es un editor ligero y rápido que ofrece a los programadores características similares a IDE para desarrollar sitios web, escribir scripts y código de software. Es multiplataforma, se ejecuta en Linux, Mac OSX, FreeBSD, OpenBSD, Solaris y Windows, y también admite muchos lenguajes de programación, incluido C/C++.

# Editor de código de corchetes

Brackets es un editor de texto moderno y de código abierto diseñado específicamente para el diseño y desarrollo web. Es altamente extensible a través

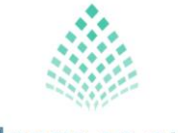

Juego en c++

de complementos, por lo tanto, los programadores de C/C++ pueden usarlo instalando la extensión del paquete C/C++ / Objective-C, este paquete está diseñado para mejorar la escritura de código C/C++ y ofrecer características similares a IDE.

### Editor de Código Atom

Atom también es un editor de texto moderno, de código abierto y multiplataforma que puede ejecutarse en Linux, Windows o Mac OS X. También se puede hackear hasta su base, por lo tanto, los usuarios pueden personalizarlo para satisfacer sus demandas de escritura de código.

### Sublime Text Editor

Sublime Text es un editor de texto multiplataforma bien definido, diseñado y desarrollado para código, marcado y prosa. Puede usarlo para escribir código C/C++ y ofrece una excelente interfaz de usuario.

### JetBrains CLion

CLion es un IDE no libre, potente y multiplataforma para programación C/C++. Es un entorno de desarrollo C/C++ totalmente integrado para programadores, que proporciona Cmake como modelo de proyecto, una ventana de terminal integrada y un enfoque orientado al teclado para la escritura de código.

#### Editor de código de Visual Studio de Microsoft

Visual Studio es un rico entorno de desarrollo multiplataforma totalmente integrado que se ejecuta en Linux, Windows y Mac OS X. Recientemente se convirtió en código abierto para usuarios de Linux y ha redefinido la edición de código, ofreciendo a los usuarios todas las herramientas necesarias para construir cada aplicación para múltiples plataformas, incluyendo Windows, Android, iOS y la web.

Está repleto de funciones, con funciones clasificadas en desarrollo de aplicaciones, gestión del ciclo de vida de las aplicaciones y funciones de extensión e integración. Puede leer una lista completa de características del sitio web de Visual Studio

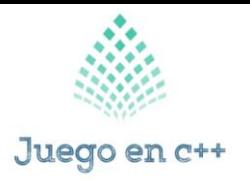

# **Bibliografías**

Ángel Robledano. (2019). Qué es C++: Características y aplicaciones. 15/03/2021, de OPENWEBINARS Sitio web:<https://openwebinars.net/blog/que-es-cpp/>

David Blanchard. (2018). Introducción a C++ ¿que es?. 15/03/2021, de Blanchard Space Sitio web:<https://blanchardspace.wordpress.com/2013/05/06/introduccion-a-c-que-es/>

content, R. O. C. K. (19-04-20). ¿Qué es un lenguaje de programación y qué tipos existen? ¿Qué es un lenguaje de programación y qué tipos existen? <https://rockcontent.com/es/blog/que-es-un-lenguaje-de-programacion/>